#### **The State Design Pattern**

**Readings: OOSC2 Chapter 20**

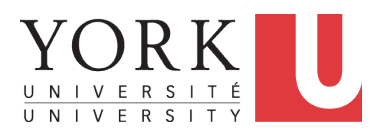

EECS3311: Software Design Fall 2017

CHEN-WEI W[ANG](http://www.eecs.yorku.ca/~jackie)

#### <span id="page-1-0"></span>**Motivating Problem**

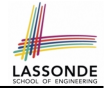

Consider the reservation panel of an [online booking system:](https://www.cheapflights.co.uk/)

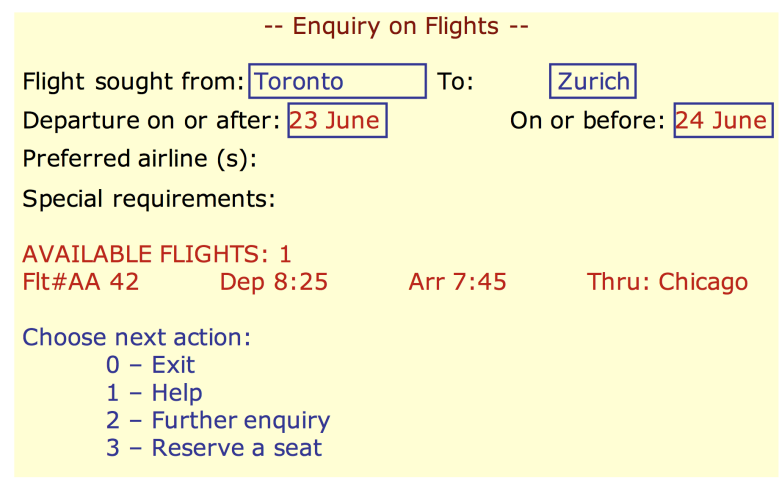

## <span id="page-2-0"></span>**State Transition Diagram**

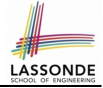

Characterize *interactive system* as: **1)** A set of *states*; and **2)** For each state, its list of *applicable transitions* (i.e., actions). e.g., Above reservation system as a *finite state machine* :

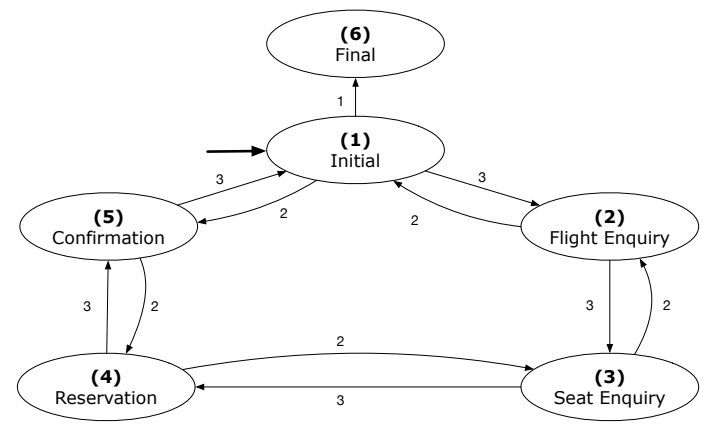

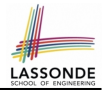

- <span id="page-3-0"></span>**1.** The state-transition graph may *large* and *sophisticated*. A large number *N* of states and number of transitions  $\approx$   $N^2$ **2.** The graph structure is subject to *extensions*/*modifications*. e.g., To merge "(2) Flight Enquiry" and "(3) Seat Enquiry": Delete the state "(3) Seat Enquiry". Delete its 4 incoming/outgoing transitions. e.g., Add a new state "Dietary Requirements"
- **3.** A *general solution* is needed for such *interactive systems* . e.g., [taobao,](https://world.taobao.com/) [eBay,](https://www.ebay.ca/) [amazon,](https://www.amazon.ca/) etc.

#### <span id="page-4-0"></span>**A First Attempt**

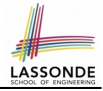

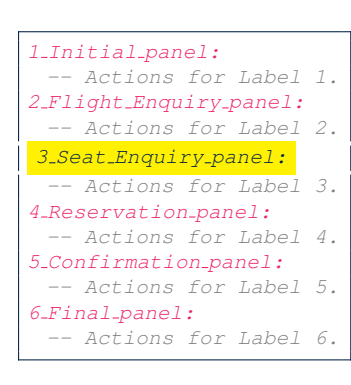

```
3_Seat_Enquiry_panel:
from
  Display Seat Enquiry Panel
until
  not (wrong answer or wrong choice)
do
  Read user's answer for current panel
  Read user's choice C for next step
  if wrong answer or wrong choice then
   Output error messages
  end
end
Process user's answer
case C in
  2: goto 2 Flight Enquiry panel
  3: goto 4 Reservation panel
end
```
## <span id="page-5-0"></span>**A First Attempt: Good Design?**

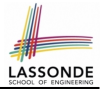

- Runtime execution ≈ a *"bowl of spaghetti"*.
	- $\Rightarrow$  The system's behaviour is hard to predict, trace, and debug.
- *Transitions* hardwired as system's *central control structure*.  $\Rightarrow$  The system is vulnerable to changes/additions of states/transitions.
- All labelled blocks are largely similar in their code structures. ⇒ This design "*smells*" due to duplicates/repetitions!
- The branching structure of the design exactly corresponds to that of the specific *transition graph*.

⇒ The design is *application-specific* and *not reusable* for other interactive systems.

# <span id="page-6-0"></span>**A Top-Down, Hierarchical Solution**

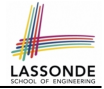

**Separation of Concern** Declare *transition graph* as a feature the system, rather than its central control structure:

**transition** (src: **INTEGER**; choice: **INTEGER**): **INTEGER** -- Return state by taking transition 'choice' from 'src' state. **require** valid\_source\_state: 1 ≤ src ≤ 6 valid choice:  $1 <$  choice  $<$  3 **ensure** valid\_target\_state: 1 ≤ **Result** ≤ 6

• We may implement  $transition$  via a 2-D array.

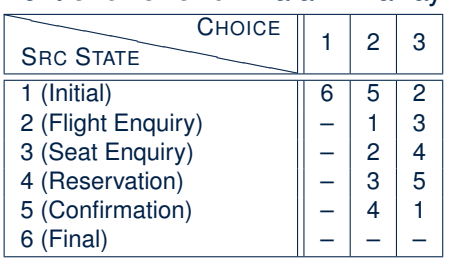

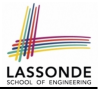

- <span id="page-7-0"></span>• This is a more general solution.
	- ∵ *State transitions* are *separated* from the system's *central control structure*.
	- ⇒ *Reusable* for another interactive system by making changes only to the transition feature.
- How does the *central control structure* look like in this design?

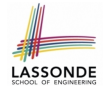

# <span id="page-8-0"></span>**Hierarchical Solution:**

#### **Top-Down Functional Decomposition**

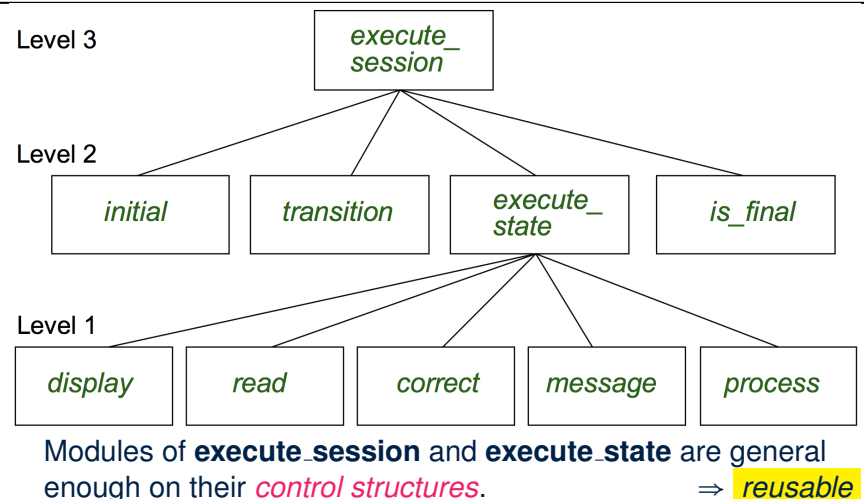

# <span id="page-9-0"></span>**Hierarchical Solution: System Control**

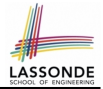

**All** interactive sessions **share** the following *control pattern*:

- Start with some *initial state*.
- Repeatedly make *state transitions* (based on *choices* read from the user) until the state is *final* (i.e., the user wants to exit).

```
execute_session
   -- Execute a full interactive session.
 local
   current state , choice: INTEGER
 do
  from
    current_state := initial
  until
    is final (current_state)
  do
    choice := execute state ( current state )
    current_state := transition (current_state, choice)
   end
 end
```
# <span id="page-10-0"></span>**Hierarchical Solution: State Handling (1)**

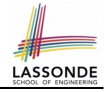

The following *control pattern* handles **all** states:

```
execute_state ( current state : INTEGER): INTEGER
  -- Handle interaction at the current state.
  -- Return user's exit choice.
 local
  answer: ANSWER; valid_answer: BOOLEAN; choice: INTEGER
 do
  from
  until
   valid_answer
  do
    display( current state)
    answer := read answer( current state )
    choice := read choice( current state )
    valid answer := correct( current state, answer)
    if not valid answer then message( current state, answer)
  end
  process( current state , answer)
  Result := choice
 end
11 of 28
```
<span id="page-11-0"></span>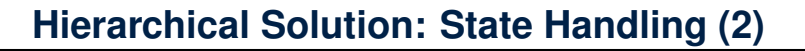

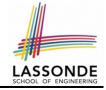

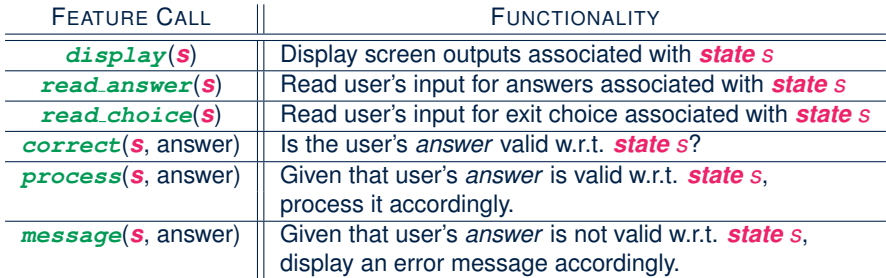

**Q**: How similar are the code structures of the above state-dependant commands or queries?

# <span id="page-12-0"></span>**Hierarchical Solution: State Handling (3)**

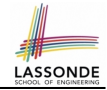

**A**: Actions of all such state-dependant features must **explicitly** *discriminate* on the input state argument.

```
display(current_state: INTEGER)
 require
   valid state: 1 \leq current state \leq 6do
   if current state = 1 then-- Display Initial Panel
   elseif current_state = 2 then
     -- Display Flight Enquiry Panel
   . . .
   else
    -- Display Final Panel
   end
 end
```
- Such design *smells* !
	- ∵ Same list of conditional repeats for **all** state-dependant features.
- Such design *violates* the *Single Choice Principle* .
- [13 of 28](#page-26-0) e.g., To add/delete a state  $\Rightarrow$  Add/delete a branch in all such features.

## <span id="page-13-0"></span>**Hierarchical Solution: Visible Architecture**

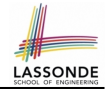

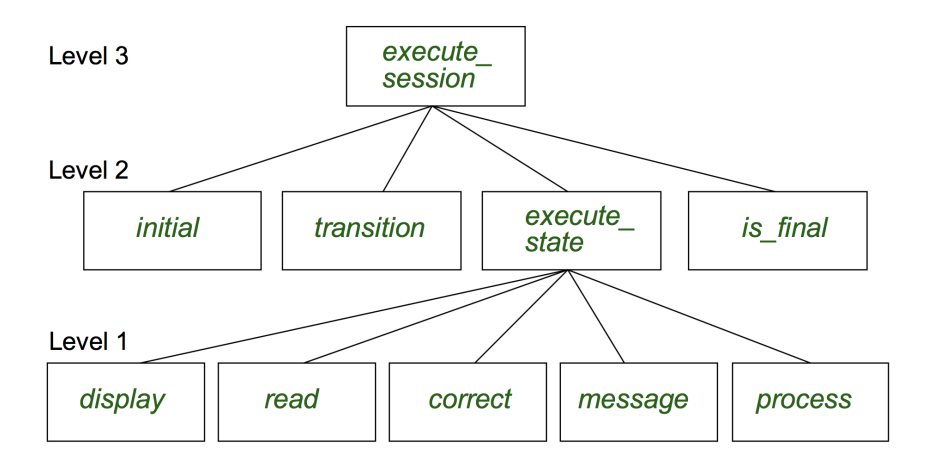

## <span id="page-14-0"></span>**Hierarchical Solution: Pervasive States**

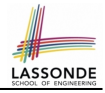

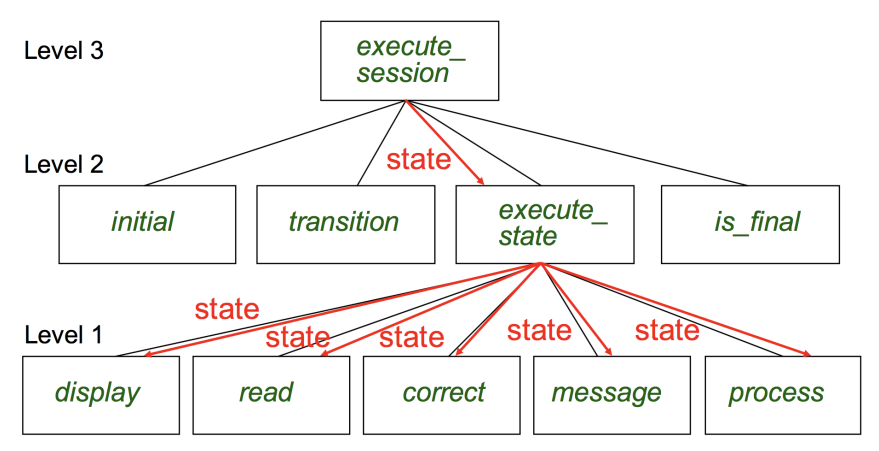

Too much data transmission: current\_state is passed

- From execute session (**Level 3**) to execute state (**Level 2**)
- From execute state (**Level 2**) to all features at **Level 1**

## <span id="page-15-0"></span>**Law of Inversion**

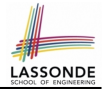

*If your routines exchange too many data, then put your routines in your data.*

- e.g.,
	- execute state (**Level 2**) and all features at **Level 1**:
		- Pass around (as *inputs*) the notion of *current state*
	- Build upon (via *discriminations*) the notion of *current state*

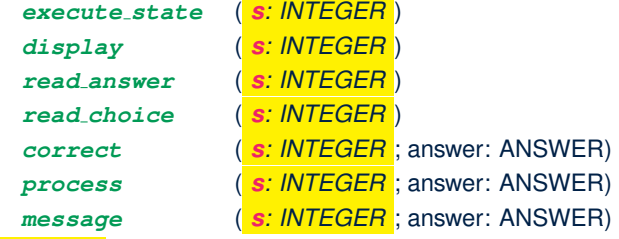

- ⇒ *Modularize* the notion of state as *class* **STATE**.
- ⇒ *Encapsulate* state-related information via a **STATE** interface.
- ⇒ Notion of *current state* becomes *implicit*: the Current class.

## <span id="page-16-0"></span>**Grouping by Data Abstractions**

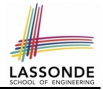

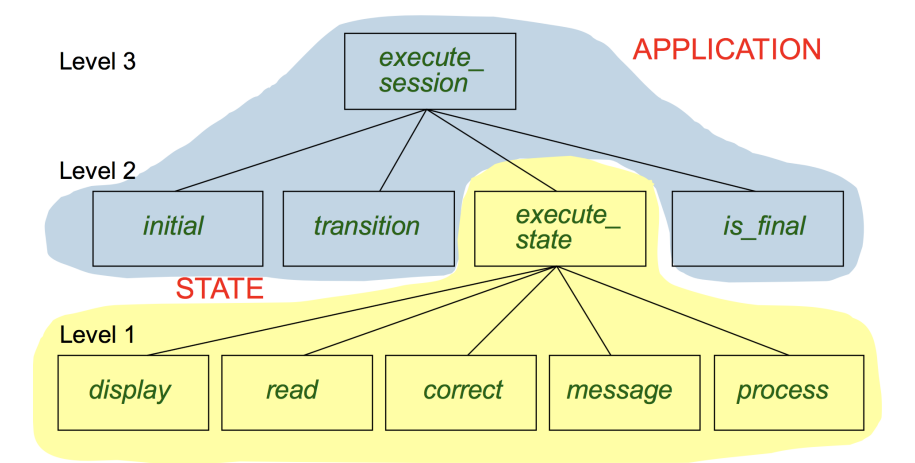

#### <span id="page-17-0"></span>**Architecture of the State Pattern**

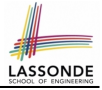

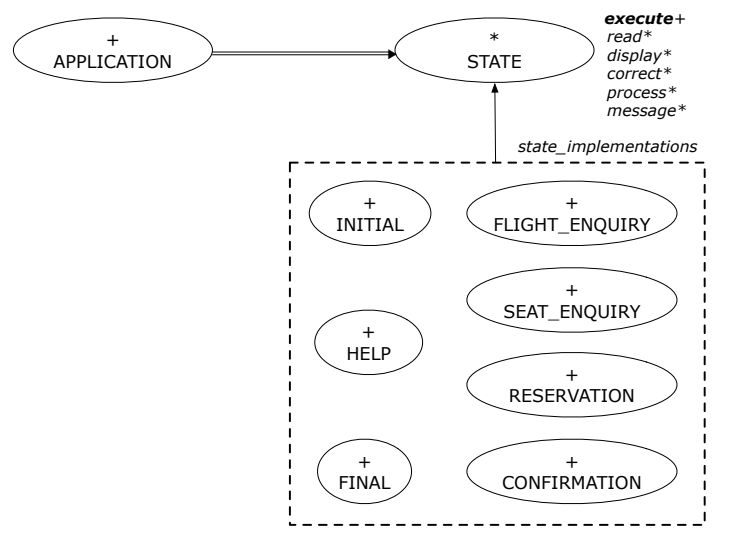

# <span id="page-18-0"></span>**The STATE ADT**

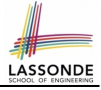

#### **deferred class** STATE

read -- Read user's inputs -- Set 'answer' and 'choice' **deferred end** answer: ANSWER -- Answer for current state choice: **INTEGER** -- Choice for next step display -- Display current state **deferred end** correct: **BOOLEAN deferred end** process **require** correct **deferred end** message **require not** correct **deferred end**

```
execute
   local
    good: BOOLEAN
   do
    from
    until
      good
    loop
      display
      -- set answer and choice
      read
      good := correct
      if not good then
      message
      end
    end
    process
 end
end
```
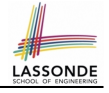

#### <span id="page-19-0"></span>**The APPLICATION Class: Array of STATE**

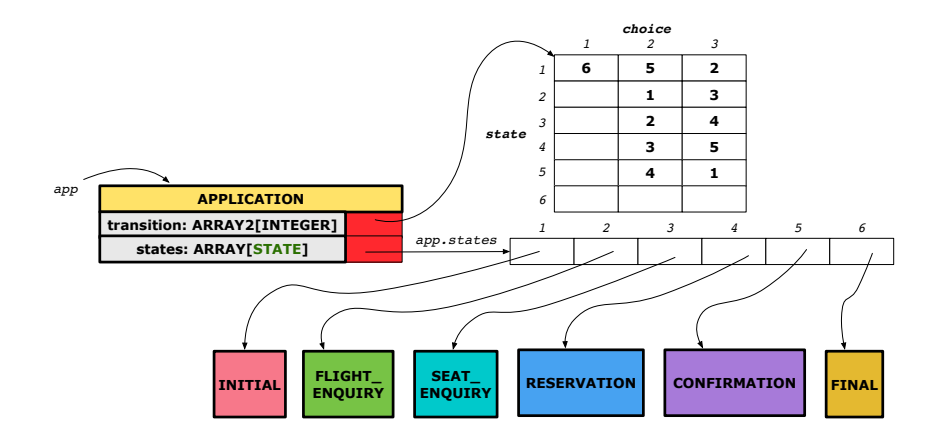

# <span id="page-20-0"></span>**The APPLICATION Class (1)**

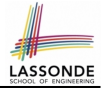

```
class APPLICATION create make
feature {NONE} -- Implementation of Transition Graph
 transition: ARRAY2[INTEGER]
   -- State transitions: transition[state, choice]
 states: ARRAY[STATE]
   -- State for each index, constrained by size of 'transition'
feature
 initial: INTEGER
 number_of_states: INTEGER
 number_of_choices: INTEGER
 make(n, m: INTEGER)
  do number_of_states := n
     number of choices := mcreate transition.make_filled(0, n, m)
     create states.make_empty
  end
invariant
  transition. height = number of. statestransition. width = number of choicesend
```
# <span id="page-21-0"></span>**The APPLICATION Class (2)**

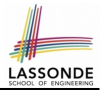

```
class APPLICATION
feature {NONE} -- Implementation of Transition Graph
 transition: ARRAY2[INTEGER]
 states: ARRAY[STATE]
feature
 put_state(s: STATE; index: INTEGER)
  require 1 ≤ index ≤ number_of_states
  do states.force(s, index) end
 choose_initial(index: INTEGER)
  require 1 ≤ index ≤ number_of_states
  do initial := index end
 put_transition(tar, src, choice: INTEGER)
  require
    1 < src < number of states
    1 < tar < number of states
    1 ≤ choice ≤ number_of_choices
  do
    transition.put(tar, src, choice)
  end
end
```
# <span id="page-22-0"></span>**The APPLICATION Class (3)**

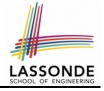

```
class APPLICATION
feature {NONE} -- Implementation of Transition Graph
 transition: ARRAY2[INTEGER]
 states: ARRAY[STATE]
feature
 execute_session
  local
   current_state: STATE
    index: INTEGER
  do
    from
     index := initialuntil
     is final (index)
    loop
      current state := states[index] -- polymorphism
      current state.execute -- dynamic binding
      index := transition.item (index, current state.choice)
    end
  end
end
23 of 28
```
# <span id="page-23-0"></span>**Building an Application**

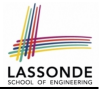

○ Create instances of STATE.

```
s1: STATE
```
**create** {**INITIAL**} s1.make

○ Initialize an APPLICATION.

**create** app.make(number\_of\_states, number\_of\_choices)

○ Perform polymorphic assignments on app.states.

```
app.put_state(initial, 1)
```
○ Choose an initial state.

app.choose\_initial(1)

○ Build the transition table.

app.put\_transition(6, 1, 1)

○ Run the application.

app.execute\_session

## <span id="page-24-0"></span>**An Example Test**

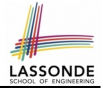

```
test_application: BOOLEAN
 local
  app: APPLICATION ; current_state: STATE ; index: INTEGER
 do
  create app.make (6, 3)
  app.put_state (create {INITIAL}.make, 1)
   -- Similarly for other 5 states.
  app.choose_initial (1)
   -- Transit to FINAL given current state INITIAL and choice 1.
  app.put_transition (6, 1, 1)
   -- Similarly for other 10 transitions.
   index := app.initial
   current_state := app.states [index]
  Result := attached {INITIAL} current_state
  check Result end
   -- Say user's choice is 3: transit from INITIAL to FLIGHT_STATUS
   index := app.transition.item (index, 3)
   current_state := app.states [index]
  Result := attached {FLIGHT_ENQUIRY} current_state
end
```
## <span id="page-25-0"></span>**Top-Down, Hierarchical vs. OO Solutions**

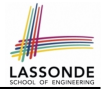

• In the second (top-down, hierarchy) solution, it is required for every state-related feature to *explicitly* and *manually* discriminate on the argument value, via a a list of conditionals. e.g., Given  $display$  (current state: INTEGER), the

calls  $\vert$  display(1)  $\vert$  and  $\vert$  display(2)  $\vert$  behave differently.

• The third (OO) solution, called the State Pattern, makes such conditional *implicit* and *automatic*, by making STATE as a deferred class (whose descendants represent all types of states), and by delegating such conditional actions to *dynamic binding* .

e.g., Given  $\boxed{\text{s: STATE}}$ , behaviour of the call s.display depends on the *dynamic type* of s (such as INITIAL vs. FLIGHT ENQUIRY).

# **Index (1)**

LASSON

- <span id="page-26-0"></span>**[Motivating Problem](#page-1-0)**
- **[State Transition Diagram](#page-2-0)**
- **[Design Challenges](#page-3-0)**
- **[A First Attempt](#page-4-0)**
- **[A First Attempt: Good Design?](#page-5-0)**
- **[A Top-Down, Hierarchical Solution](#page-6-0)**
- **[Hierarchical Solution: Good Design?](#page-7-0) [Hierarchical Solution:](#page-8-0)**
- 
- **[Top-Down Functional Decomposition](#page-8-0)**
- **[Hierarchical Solution: System Control](#page-9-0)**
- **[Hierarchical Solution: State Handling \(1\)](#page-10-0)**
- **[Hierarchical Solution: State Handling \(2\)](#page-11-0)**
- **[Hierarchical Solution: State Handling \(3\)](#page-12-0)**
- **[Hierarchical Solution: Visible Architecture](#page-13-0) [27 of 28](#page-26-0)**

#### **Index (2)**

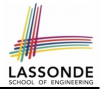

- **[Hierarchical Solution: Pervasive States](#page-14-0)**
- **[Law of Inversion](#page-15-0)**
- **[Grouping by Data Abstractions](#page-16-0)**
- **[Architecture of the State Pattern](#page-17-0)**
- **[The STATE ADT](#page-18-0)**
- **[The APPLICATION Class: Array of STATE](#page-19-0)**
- **[The APPLICATION Class \(1\)](#page-20-0)**
- **[The APPLICATION Class \(2\)](#page-21-0)**
- **[The APPLICATION Class \(3\)](#page-22-0)**
- **[Building an Application](#page-23-0)**
- **[An Example Test](#page-24-0)**
- **[Top-Down, Hierarchical vs. OO Solutions](#page-25-0)**
- **[28 of 28](#page-26-0)**